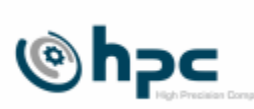

## **Inhaltsverzeichnis**

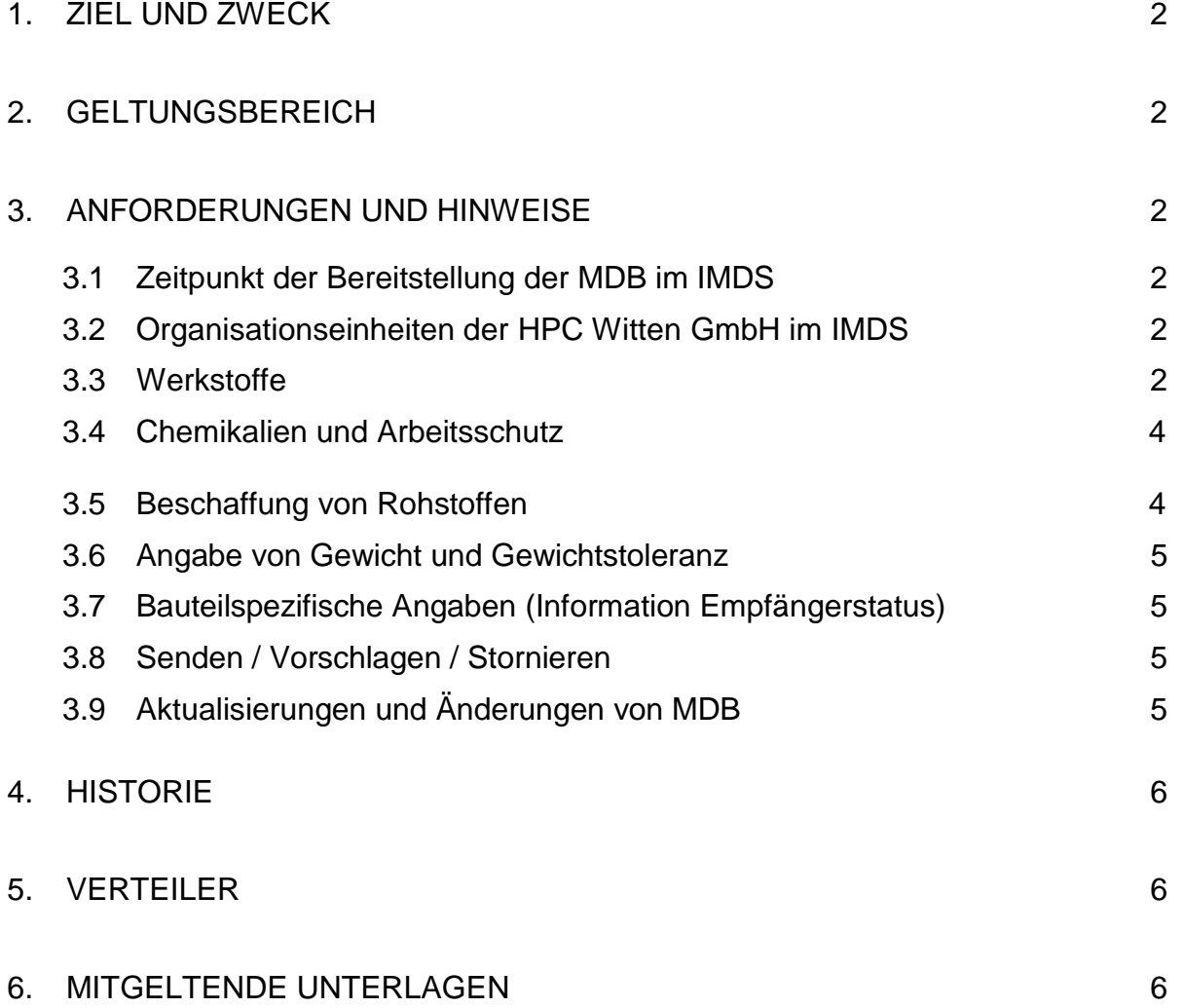

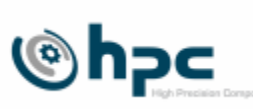

## <span id="page-1-0"></span>**1. Ziel und Zweck**

Diese Lieferantenrichtlinie beschreibt die spezifischen Anforderungen sowie Hinweise zur Erstellung von Materialdatenblätter (MDB) im Internationalen Material Daten System (IMDS) für die HPC Witten GmbH.

Grundsätzlich gelten die gesetzlichen Bestimmungen sowie die IMDS-Empfehlungen (Recommendations), ergänzt um die Anforderungen und Hinweise gemäß Punkt 3.

### <span id="page-1-1"></span>**2. Geltungsbereich**

Diese Richtlinie gilt für alle Lieferanten von Produktionsmaterial der HPC Witten GmbH.

## <span id="page-1-2"></span>**3. Anforderungen und Hinweise**

#### <span id="page-1-3"></span>**3.1 Zeitpunkt der Bereitstellung der MDB im IMDS**

MDB sind frühzeitig bereitzustellen, spätestens jedoch zur Erstbemusterung.

Lieferanten mit Entwicklungsverantwortung müssen das MDB spätestens 4 Wochen nach erfolgter Serienbeauftragung erstmalig zur Verfügung stellen.

### <span id="page-1-4"></span>**3.2 Organisationseinheiten der HPC Automotive GmbH im IMDS**

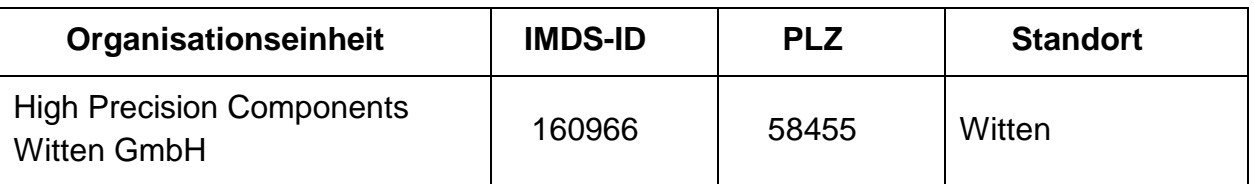

Das MDB ist immer an die Organisationseinheit zu senden, an der die Erstbemusterung durchgeführt wird.

### <span id="page-1-5"></span>**3.3 Werkstoffe**

Im IMDS publizierte Werkstoffe der Lieferanten:

- Stahl und Eisen Liste
- IMDS Committee
- IMDS-Committee / ILI Metals

sind bevorzugt in der jeweils aktuellen Version zu verwenden (siehe Abb. 1)

#### **Lieferantenrichtlinie zur Erstellung von Materialdatenblättern (MDB) im IMDS für die HPC Witten GmbH**

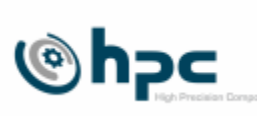

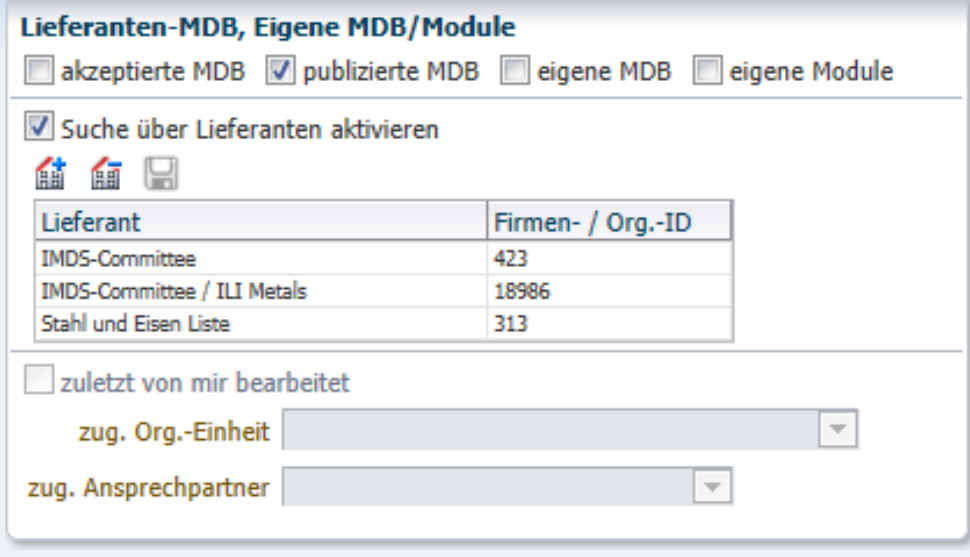

Abb. 1: Einstellungen zur Suche bevorzugt zu verwendender Werkstoffe [Bildquelle: [www.mdsystem.com\]](http://www.mdsystem.com/)

Wenn der Werkstoff nicht durch diese Lieferanten publiziert wurde, ist bei der Erstellung darauf zu achten, dass folgende Angaben und Informationen berücksichtigt werden:

- korrekte Werkstoffklassifizierung nach VDA 231-106 im Feld *Klassifizierung*
- Bezeichnung von Metallen mit Benennung der Werkstoffnummer im Feld *Std. Werkst.-Nr.* sowie der Norm aus der die Werkstoffnummer entnommen wurde im Feld *Normen / Standards.*

Es sind dort auch die Normen anzugeben, aus der die chemische Zusammensetzung des Metalls hervorgeht.

Bei nicht standardisierten Metall-Werkstoffen ist im Feld *Bemerkung* ein entsprechender Eintrag vorzunehmen.

- Bezeichnung von Kunststoffen und Elastomeren sowie die Angabe des Werkstoffsymbols für Kunststoffteile und Elastomere im Feld *Symbol* gemäß entsprechender Norm:
	- ISO 1043 für Duromere sowie gefüllte und ungefüllte Thermoplaste
	- ISO 1629 für Elastomere
	- ISO 18064 für thermoplastische Elastomere
- keine Eintragung von Handelsnamen im Feld *Nam*e

Darüber hinaus ist sicherzustellen, dass bei Bauteilen aus Polymer-Werkstoffen auf der übergeordneten Teil-Ebene des Strukturbaumes das Feld *Polymerwerkstoffe gekennzeichnet* wahrheitsgemäß beantwortet wird.

Für den Fall, dass für ein Bauteil mehrere alternative Werkstoffe bzw. Werkstoffe alternativer Hersteller verwendet werden, ist das MDB mit einem repräsentativen Werkstoff

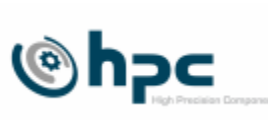

dazustellen. Bei Fragen dazu bitte den für die Bauteilbemusterung zuständigen Ansprechpartner der HPC Witten GmbH kontaktieren.

#### <span id="page-3-0"></span>**3.4 Chemikalien und Arbeitsschutz**

Der Lieferant wird die jeweils geltenden gesetzlichen Regelungen und Verordnungen zu Umwelt-, Gesundheits- und Arbeitsschutz, zum Umgang mit Mitarbeitern sowie zum Schutz von Menschenrechten einhalten.

Der Lieferant sichert die Leistung eines angemessenen Lohns und gleichen Entgelts für gleichwertige Arbeit ohne Unterschied sowie die Einhaltung der jeweils geltenden Gesetze zur Regelung des allgemeinen Mindestlohns zu.

Wir erwarten das unsere Lieferanten inakzeptable oder gesetzeswidrige Behandlung von Arbeitskräften, Zwangs- und Kinderarbeit nicht duldet und keine Arbeitnehmer beschäftigt, die nicht das gesetzlich vorgeschriebene Mindestalter vorweisen.

Auf Verlangen weist der Lieferant die Einhaltung der vorstehenden Zusicherung nach. Bei Verstoß gegen vorstehende Zusicherung zur Einhaltung der jeweils geltenden Gesetze zur Regelung des allgemeinen Mindestlohns, stellt der Lieferant uns von Ansprüchen Dritter frei und ist zur Erstattung von Bußgeldern verpflichtet, die uns in diesem Zusammenhang auferlegt werden.

Der Lieferant versichert, das gelieferten Erzeugnisse den geltenden Gesetzen zum Umgang mit Chemikalien entsprechen wie z.B.

- REACH (Registrierung, Bewertung, Zulassung und Beschränkung chemischer Stoffe).
- Gesetz über die Kontrolle giftiger Stoffe (Toxic Substances Control Act, TSCA) (USA)
- Entsprechende Bestimmungen für REACH und TSCA in anderen Regionen
- Gesetze zur Gesundheit und Sicherheit am Arbeitsplatz (Gefahrstoffe)

Wir erwarten, dass unsere Lieferanten die von ihm beauftragten Unterlieferanten in gleichem Umfang verpflichten.

#### **3.5 Beschaffung von Rohstoffen**

Bei der Beschaffung und dem Import von Rohstoffen muss sichergestellt werden, dass insbesondere für Konfliktmineralien wie Zinn, Wolfram, Tantal und Gold internationale Beschaffungsstandards eingehalten werden. Es besteht eine Dokumentationspflicht über das CMRT (Conflict Minerals Reporting Template).

### **Lieferantenrichtlinie zur Erstellung von Materialdatenblättern (MDB) im IMDS für die HPC Witten GmbH**

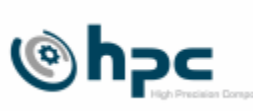

#### **3.6 Angabe von Gewicht und Gewichtstoleranz**

Im Feld *Gemessenes Einzelgewicht* ist das Gewicht entsprechend Zeichnung bzw. CAD-Datensatz oder das tatsächliche (gewogene) Bauteilgewicht einzutragen. Der Eintrag der Gewichtstoleranz im Feld Toleranz +/- darf maximal 2% betragen.

### <span id="page-4-0"></span>**3.7 Bauteilspezifische Angaben (Information Empfängerstatus)**

Es sind die bauteilspezifischen Angaben der Bauteilbezeichnung (Feld *Name*) sowie die Sach-Nr. (Feld *Teil-/Sach-Nr.*) gemäß Bestellung der HPC Witten GmbH anzugeben.

## Im **Feld** *Teil-/Sach-Nr.* ist **ausschließlich** die **interne Materialnummer** der **HPC Witten GmbH** einzutragen.

Wenn eine HPC-Zeichnungsnummer existiert, ist diese im Feld Zeichnungs-Nr. mit der dazugehörigen Angabe des Zeichnungstandes und der Änderungs-Nr. einzutragen.

Hat das MDB einen Bezug zu einer Erstbemusterung, sind Musterberichts-Nr. und Musterberichtsdatum mit anzugeben.

Im Feld Weiterleiten erlaubt ist prinzipiell "Ja" einzutragen.

### <span id="page-4-1"></span>**3.8 Senden / Vorschlagen / Stornieren**

Wenn es sich um ein MDB für ein Bauteil handelt, welches der Lieferant ausschließlich an die HPC Witten GmbH liefert, ist grundsätzlich die Option *Senden* zu verwenden. Dadurch kann das bestehende MDB im Falle einer Ablehnung ohne unnötige Versionierungen korrigiert und erneut gesendet werden.

Die Option *Vorschlagen* sollte nur für MDB an mehrere Empfänger (z.B. Schrauben, Muttern) oder zum Weiterleiten von MDB genutzt werden.

Abgelehnte MDB, die nicht mehr gebraucht werden oder zu denen bereits aktuellere akzeptierte Versionen vorliegen, sollten vom Lieferanten im IMDS storniert werden.

# <span id="page-4-2"></span>**3.9 Aktualisierungen und Änderungen von MDB**

Aktualisierungen von MDB müssen unaufgefordert erfolgen, wenn

- Werkstoffe ausgetauscht werden, entfallen oder hinzukommen
- Werkstoffzusammensetzungen (Reinstoffe) sich ändern
- das Bauteilgewicht sich um mehr als 2% verändert.

Bei Aktualisierungen bzw. Änderungen bestehender Datenblätter ist stets eine neue Version (keine Kopie) der bestehenden IMDS-ID des MDB zu erzeugen.

### **Lieferantenrichtlinie zur Erstellung von Materialdatenblättern (MDB) im IMDS für die HPC Witten GmbH**

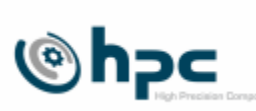

# <span id="page-5-0"></span>**4. Historie**

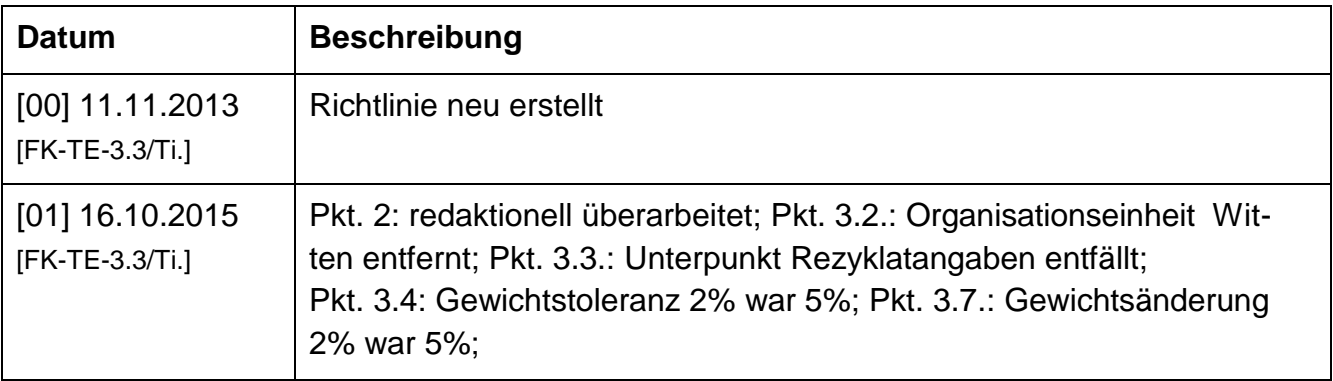

# <span id="page-5-1"></span>**5. Verteiler**

Alle Lieferanten von Produktionsmaterial für die HPC Witten GmbH über die jeweiligen Einkaufsabteilungen.

# <span id="page-5-2"></span>**6. Mitgeltende Unterlagen**

IMDS-Recommendation IMDS 001 – IMDS 023 (Quelle: [www.mdsystem.com\)](http://www.mdsystem.com/)